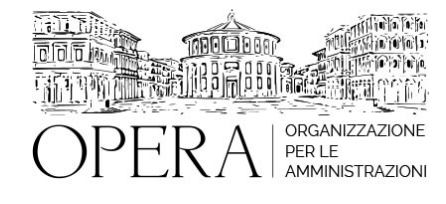

# **CORSO AVANZATO SULLA STRUTTURA DELLA BUSTA PAGA 2024, COMPOSIZIONE E ASSOGGETTAMENTI PREVIDENZIALI E FISCALI CON TUTTI GLI AGGIORNAMENTI GOVERNATIVI IN MATERIA PREVIDENZIALE E FISCALE E AI NUOVI CCNL 2019-2021**

# **WEBINAR – IN LIVE STREAMING**

**Codice MEPA:** OPERA310

lunedi', 28 Ottobre 2024

**Relatore**:

**Dott. Pierluigi TESSARO** - Docente esperto nella gestione economica del rapporto di lavoro nella P.A., con particolare riferimento agli istituti contrattuali e i trattamenti economici/stipendiali. Autore di diverse pubblicazioni in materia

- La busta paga, il suo contenuto e gli obblighi in capo al datore di lavoro
- Il cedolino paga 2024: dal lordo al netto
- L'analisi delle voci contrattuali e degli altri emolumenti presenti nel cedolino paga
- Gli assoggettamenti previdenziali coattivi e facoltativi
- Illustrazione ed esempi di calcolo degli oneri deducibili coattivi
- Le maggiorazioni a carico del dipendente
- Le novità 2024
- Gli oneri deducibili di natura volontaria
- L'imponibile IRPEF
- Che cos'è l'IRPEF, i soggetti passivi dell'imposta, la base imponibile e il periodo di riferimento
- Il quadro delle aliquote e degli scaglioni Irpef
- La rilevazione dell'imponibile IRPEF
- La rilevazione della ritenuta IRPEF lorda
- I conguagli fiscali e previdenziali
- La rilevazione dell'IRPEF netta: le detrazioni fiscali
- Il nuovo quadro delle detrazioni fiscali
- Le diverse tipologie di detrazioni fiscali nel cedolino paga
- Le previsioni della futura Irpef
- Le Addizionali regionali e le Addizionali comunali
- Gli esoneri dall'obbligo di assoggettamento alle addizionali
- Le ritenute volontarie: le principali con illustrazione delle voci di trattenuta all'interno del cedolino paga
- Il Trattamento integrativo dei redditi (T.I.R.)
- L'Assegno per nucleo familiare
- Le altre voci non contrattuali: i conguagli e i rimborsi spese
- Il netto a pagare
- La Tredicesima mensilità
- Il principio di cassa "allargato"
- La C.U. 2024 (Certificazione Unica)
- Gli (eventuali) adempimenti successivi del dipendente e del datore di lavoro
- Il modello 730 e i limiti all'utilizzo
- I contributi e le imposte a carico del datore di lavoro: quali sono, quanto pesano e come vengono calcolati
- Tabella riepilogativa delle ritenute/trattenute a carico del dipendente e dei contributi/imposte a carico dell'ente
- Le date di versamento delle ritenute, contributi ed imposte da parte del sostituto d'imposta

# **DESTINATARI**

Il corso si rivolge a personale già in possesso di conoscenze in materia, in particolare agli addetti all'ufficio del personale

e/o impegnati nelle attività di controllo e di analisi dei dati stipendiali, responsabili del personale, dirigenti del servizio risorse umane

### **OBIETTIVI**

Il corso mira a fornire un quadro completo e dettagliato della struttura della busta paga 2024 aggiornata a seguito dei nuovi CCNL 2019-2021 e dei provvedimenti adottati dal Governo in materia fiscale e previdenziale.

### **ORARIO DI SVOLGIMENTO**

9.00 - 14:00

### **NOTE**

### **QUOTA DI PARTECIPAZIONE**

Le quote di partecipazione variano a seconda del numero di iscrizioni per ciascuna Amministrazione

**Primo partecipante - € 310**

**Secondo e terzo partecipante - € 250**

### **A seguire - € 190**

## **Comuni con numero di abitanti inferiore a 8000 - € 250 a partecipante**

La quota comprende: accesso all'aula virtuale, materiale didattico, attestato di partecipazione e replay del corso per 30 giorni dalla data di svolgimento del corso (su richiesta)

Le quote si intendono ad utente + IVA (se dovuta)

(Se la fattura è intestata ad Ente Pubblico, la quota è esente IVA, ai sensi dell'art. 10, D.P.R. n. 633/72)

(Si applica il bollo di € 2 a carico del cliente per fattura esclusa IVA di valore superiore a € 77,47)

## **QUOTE DI PARTECIPAZIONE SPECIALI**

## **Quota "RESIDENZIALE IN DIRETTA": €1200**

La quota consiste in un numero di accessi di max. 20 partecipanti in diretta per ciascuna amministrazione (in aula saranno presenti anche altre amministrazioni).

### **Quota "RESIDENZIALE ALL-INCLUSIVE": €2000**

La quota consiste in un numero di accessi di max. 50 partecipanti in diretta per ciascuna amministrazione a cui poter

aggiungere un numero di accessi illimitato in differita (in aula saranno presenti anche altre amministrazioni).

### **Quota "IN-HOUSE": €4000**

La quota consente, alla singola Amministrazione, di riservare il corso in forma esclusiva per i dipendenti dell'Ente fino ad un numero massimo di 100 partecipanti in diretta a cui poter aggiungere un numero di accessi illimitato in differita (in aula NON saranno presenti altre amministrazioni).

### **MODALITÀ DI ISCRIZIONE**

E' possibile iscriversi al corso telematicamente accedendo al sito [www.operabari.it](http://www.operabari.it), entrando nella sezione specifica del corso ed utilizzando il tasto "iscriviti on-line" presente in fondo alla pagina.

Diversamente è possibile contattare i nostri uffici:

[segreteria@operabari.it](mailto:segreteria@operabari.it)

0804676784

## **MODALITÀ DI PAGAMENTO**

Versamento della quota con bonifico bancario intestato a OperA SRL

BPER BANCA – IT57D0538704005000043104884

INTESA SAN PAOLO – IT59U0306941753100000002114

### **TEST DI VALUTAZIONE DELL'APPRENDIMENTO (OPZIONALE)**

E' possibile richiedere la somministrazione del test di verifica dell'apprendimento per il rilascio dell'attestato di superamento con profitto del corso.

n.b. La richiesta dovrà pervenire non oltre il terzo giorno precedente la data di inizio del corso.

### **FRUIZIONE E REQUISITI TECNICI**

### **Accesso alla piattaforma: www.operlapa.it**

I nostri operatori provvederanno ad effettuare la registrazione in piattaforma e trasmetteranno un'email con le credenziali di accesso all'indirizzo indicato in fase di iscrizione al corso.

In caso di smarrimento delle credenziali è possibile richiedere una nuova password utilizzando la funzione presente sotto il tasto LOGIN del sito www.operlapa.it: sarà sufficiente inserire nell'apposito campo l'indirizzo email fornito al momento dell'iscrizione al corso (solitamente quello istituzionale).

In caso di difficoltà contattare i nostri uffici al 0804676784.

#### **Accesso al corso**

Il discente riceverà una seconda email di conferma di accesso al corso cui è iscritto. Da quel momento è possibile accedere alla piattaforma con le proprie credenziali e, successivamente, cliccare sul titolo del corso dove l'utente troverà il pulsante per collegarsi al webinar (aula digitale) e le altre funzionalità (download del materiale didattico, dell'attestato di partecipazione, questionario della qualità, domande al docente e accesso al replay). Nella stessa email sono contenute tutte le istruzioni di fruizione dell'attività formativa.

### **ZOOM**

E' consigliato dotarsi del software o dell'app di ZOOM sul dispositivo su cui si seguirà il corso.

In caso di difficoltà i nostri operatori sono sempre a vostra disposizione al numero 0804676784

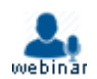